### **PERANCANGAN KEAMANAN JARINGAN DENGAN FIREWALL UNTUK PEMFILTERAN DOMAIN MENGGUNAKAN ROUTER MIKROTIK RB-941 PADA SMP NEGERI 1 BATANGHARI**

**SKRIPSI**

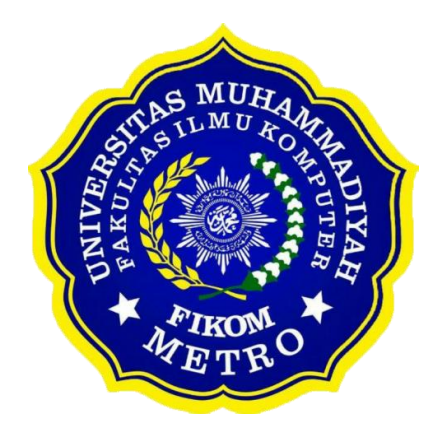

**OLEH PANJI BAGUS PRAYOGA 18430083**

**ILMU KOMPUTER FAKULTAS ILMU KOMPUTER UNIVERSITAS MUHAMMADIYAH METRO 2022**

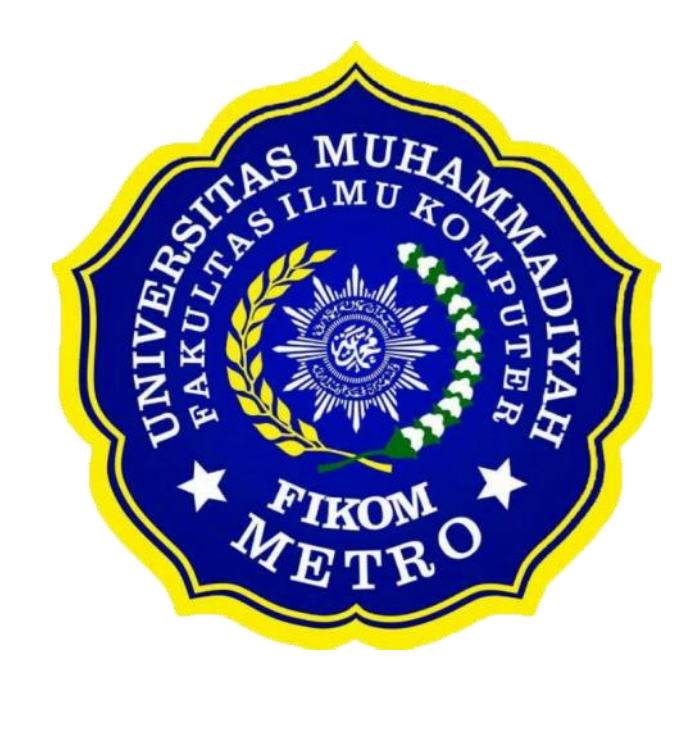

### **PERANCANGAN KEAMANAN JARINGAN DENGAN FIREWALL UNTUK PEMFILTERAN DOMAIN MENGGUNAKAN ROUTER MIKROTIK RB-941 PADA SMP NEGERI 1 BATANGHARI**

**SKRIPSI**

**Diajukan Untuk Memenuhi Salah Satu Persyaratan Dalam Menyelesaikan Program Sarjana**

> **PANJI BAGUS PRAYOGA NPM. 18430083**

**ILMU KOMPUTER FAKULTAS ILMU KOMPUTER UNIVERSITAS MUHAMMADIYAH METRO 2022**

### **ABSTRAK**

SMP Negeri 1 Batanghari menyediakan sistem jaringan internet dalam pemenuhan kebutuhan siswa dan karyawan dengan menggunakkan provider IndiHome dengan kapasitas bandwidth 100 Mbps. Meskipun begitu, hasil pengamatan dan wawancara dengan staff sekolah, jaringan internet belum menggunakkan sistem penyaringan konten sehingga internet tersebut masih bersifat terbuka sehingga pengguna dapat mengakses situs-situs negative termasuk sosial media yang menganggu proses belajar mengajar. Tujuan dari perancangan aplikasi ini adalah menerapkan keamanaan firewall filtering dan proxy server untuk membatasi hak akses user dalam penggunaan jaringan internet. Pengembangan ini menggunakkan metode Network Development Life Cycle (NDLC). Hasil dari penelitian ini adalah merancang keamanan jaringan berbasis Router MikroTik RB-041 dengan aplikasi WinBox serta Firewall untuk pemfiliteran domain. Kekurangan dari aplikasi ini adalah Firewall belum mampu menangkal virus yang datang dari perangkat luar. Penulis berharap agar pengembang selanjutnya dapat melengkapi fitur yang ada.

**Kata Kunci**: Sekolah; NDLC; Firewall

#### **ABSTRACT**

Junior High School 1 Batanghari provides an internet network system to facilitate the needs of students and employees by using IndiHome provider with a bandwidth capacity of 100 Mbps. Even so, the results of observations and interviews with school staff showed that the internet network has not used a content filtering system so that the internet was still open and users can access negative sites including social media that interfere the teaching and learning process. The purpose of designing this application is to implement a firewall filtering security and proxy server to limit user access rights in using the internet network. This development uses the Network Development Life Cycle (NDLC) method. The result of this research is to design a network security based on the MikroTik RB-041 Router with WinBox application and Firewall for domain filtering. The disadvantage of this application is that the Firewall has not been able to ward off viruses that come from outside devices. The author hopes that the next developer can complete the existing features.

**Keywords**: School; NDLC; Firewall

#### **RINGKASAN**

Panji Bagus Prayoga. 2022. *Perancangan Keamanan Jaringan dengan Firewall untuk Pemfilteran Domain Menggunakkan Router MikroTik RB-941 pada SMP Negeri 1 Batanghari*. Skripsi. Program Studi Ilmu Komputer, Fakultas Ilmu Komputer, Universitas Muhammadiyah Metro. Dosen pembimbing (1) Sudarmaji., S.Kom, M.MKom (2) Arif Hidayat., S.T, M.Kom

**Kata Kunci:** Sekolah; Filtering; Firewall; MikroTik; NDLC

Latar belakang penelitian adalah sistem jaringan yang berada di SMP Negeri 1 Batanghari dimana belum menggunakkan sistem penyaringan konten sehingga internet tersebut masih bersifat terbuka sehingga pengguna dapat mengakses situs-situs negative termasuk sosial media yang menganggu proses belajar mengajar. Pengembangan sistem jaringan ini memungkinkan agar siswa/siswi tidak dapat mengakses situs-situs negative dan sosial media yang mungkin mengganggu dalam proses belajar mengajar.

Tujuan dari perancangan aplikasi ini adalah menerapkan keamanaan firewall filtering dan proxy server untuk membatasi hak akses user dalam penggunaan jaringan internet.

Metode penelitian yang digunakan adalah *Network Development Life Cycle* (NDLC) yang memiliki enam tahapan yaitu analisis, desain, simulasi, implementasi, pemantauan dan manajemen. NDLC adalah suatu pendekatan proses dalam komunikasi data yang menggambarkan siklus yang tiada awal dan akhir dalam mengamati jaringan.

Setelah melakukan kegiatan penelitian di SMP Negeri 1 Batanghari maka penulis dapat menyimpulkan bahwa kondisi sistem jaringan yang saat ini berjalan sudah cukup baik, namun masih ada beberapa kekurangan yaitu sebagai berikut kurangnya pembagian bandwidth pada setiap client pada LAB komputer SMP Negeri 1 Batanghari, dan belum adanya pembatasan hak akses pada setiap client saat memebuka situs-situs negative dan sosial media. Oleh karena itu, penulis melakukan penelitian ini guna untuk mengembangkan sistem jaringan yang ada pada SMP Negeri 1 Batanghari, berdasarkan perancangan sistem jaringan yang dibangun pada SMP Negeri 1 Batanghari maka hasilnya adalah sebagai berikut, menambahkan Router Mikrotik Rb-941 untuk mengkonfigurasi pembagian bandwidth agar setiap client di LAB komputer terbagi secara merata, dibuatkan nya konfigurasi *firewall filering* agar client tidak dapat membuka situssitus negative dan sosial media secara sembarangan.

#### PERSETUJUAN

Skripsi oleh PANJI BAGUS PRAYOGA ini, Telah diperbaiki dan disetujui untuk diuji

Metro, 8 Agustus 2022 Pembimbing I

 $\Lambda$  $\overline{a}$ 

Sudarmaji, S.Kom., M.MKom NIDN. 0201067402

Pembimbing II

 $\sim$  $\left($ 

Arif Hidayat, S.T., M.Kom<br>NIDN. 0229048901

Ketua Program Studi

 $\Lambda$ m.  $\triangle$ n

Mustika, S.Kom., M.Kom NIDN. 0204038302

# **PENGESAHAN**

Skripsi oleh PANJI BAGOG Pada tanggal, 9 Agustus 2022

Telah dipertahankan di depan Tim Penguji

Tim Penguji

Sudarmaji, S.Kom., M.MKom Penguji I

Sudarmaji, S.Kom., M.MKom

 $\overline{\phantom{a}}$ 

Arif Hidayat, S.T., M.Kom

Ika Arthalia Wulandari, S.Kom., M.Kom

Penguji Utama

Penguji II

Ika Arthalia Wulandari, S.Kom., M.Kom

Mengetahui

Fakultas Ilmu Komputer

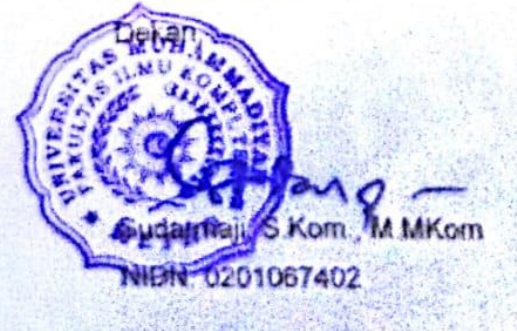

#### **MOTTO**

فِيْ نَنَازَ عْنُمْ فَاِنْ مِنْكُمْ الْاَمْرِ وَأُولِـى الرَّسُوْلَ وَاطِيْعُوا اللهَ اطِيْعُوا امْنُوْا الْذِيْنَ يَابَّهُا ُّ ٰٓ  $\frac{1}{2}$ َّ  $\overline{\phantom{a}}$ خَيْرٌ ۚ ذٰٰلِكَ الْأُخِرَّ ۖ وَالْيَوْمِ بِاللهِ تُؤْمِنُوْنَ كُنْتُمْ اِنْ وَالرَّسُوْلِ اللهِ اِلَـى فَرُدُّوْهُ شَيْءٍ ُّ ْ ׅׅ֧֧֧֧֪ׅ֧֧֧֧֧֧֧֧֧֧֧֪ׅ֧֧֧֪֪֪֧֧֚֚֚֚֚֚֚֚֚֚֚֚֚֚֚֚֚֚֚֚֚֚֚֚֡֡֡֡֡֡֡֬֝֟֡֟֡֡֬֓֞֡֡֬֓֡֟֓֡֬֓֝֬֝֬֞֝֬֝֬֝֬֝֬֝֬֝֬֝֬֝֬֝֬֝֬֝֬֝֬<br>֧֧֪֪֪֪֪֪֪֪֪֪֪֪֪֪֪֜ يَّأْوِيْلًا وَّاَحْسَنُ ْ

Wahai orang-orang yang beriman! Taatilah Allah dan taatilah Rasul (Muhammad), dan Ulil Amri (pemegang kekuasaan) di antara kamu. Kemudian, jika kamu berbeda pendapat tentang sesuatu, maka kembalikanlah kepada Allah (Al-Qur'an) dan Rasul (sunnahnya), jika kamu beriman kepada Allah dan hari kemudian. Yang demikian itu lebih utama (bagimu) dan lebih baik akibatnya. **(QS. An-Nisa:56)**

Disisplin diri adalah sebenar-benarnya wujud kebebasan yang hakiki **(Panji Bagus Prayoga)**

#### **PERSEMBAHAN**

Rasa syukur kepada Allah SWT atas rahmat dan hidayah-Nya sehingga penulis dapat menyelesaikan skripsi ini dengan tepat waktu. Skripsi ini kupersembahkan kepada:

- 1. Ibu saya Bonirah dan ayah saya Selam Hadi Prayitno, saya ucapkan terimakasih kepada kedua orang tuaku tercinta dan tersayang yang telah mendidik, merawat dan menyayangi ku dengan penuh kasih sayang yang tidak akan ter ganti, senantiasa memberi dukungan untuk menyelesaikan perkuliahan ini, telah membiayai ku selama ini, dan juga selalu memberikan doa yang terbaik untuk ku.
- 2. Bapak Ibu Dosen Fakultas Ilmu Komputer, khususnya untuk pembimbing (1) Sudarmaji., S.Kom, M.MKom. (2) Arif Hidayat, S.T., M.Kom dan dosen penguji seminar proposal sekaligus sidang skripsi saya yaitu bapak Dedi Irawan S.Kom., M.T.I dan ibu Ika Athalia Wulandari.,S.Kom, M.Kom. Saya ucapkan terimakasih banyak karena senantiasa membimbing ku dalam menyelesaikan tugas skripsi saya.
- 3. Bapak ibu guru yang berada di SMP Negeri 1 Batanghari khususnya untuk bapak Indra Kiswanto.,S.Kom. Saya ucapkan terimakasih karena sudah diberikan tempat untuk melaksanakan penelitian yaitu di SMP Negeri 1 Batanghari dan juga terlibat di dalam pelaksanaannya.
- 4. Untuk teman ku, teman satu angkatan, teman kontrakan, dan teman-teman Telkom sekalian yang tidak bisa saya sebutkan satu-satu, serta khususnya untuk Kefin Kurnia Wardhana, M Vrega, Aflath, Ahmad, Ilham, Apri, Bima, Bang Rehan saya ucapkan terimakasih untuk kalian semua karena sudah terlibat membantu dalam pengerjaan skripsi ini sekaligus menjadi penghambat skripsi saya, dan tidak lupa saya ucapkan terimakasih karena sudah diberi ilmu dan pengalaman yang luar biasa di luar perkuliahan saya.
- 5. Almamater tercinta Universitas Muhammadiyah Metro.
- 6. Terimakasih untuk diriku. Saya bangga karena dapat menyelesaikan tugas skripsi ini.

#### **KATA PENGANTAR**

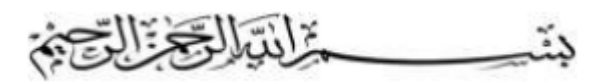

Puji syukur atas kehadirat Allah SWT, yang telah melimpahkan rahmat dan hidayah-Nya sehingga penulis dapat menyelesaikan skripsi yang berjudul "Perancangan Keamanan Jaringan Dengan Firewall Untuk Pemfilteran Domain Menggunakan Router Mikrotik RB-941 Pada SMP Negeri 1 Batanghari". Shalawat serta Salam disampaikan kepada junjungan kita Nabi Muhammad SAW, semoga mendapatkan syafa'at-Nya di hari akhir nanti.

Penyelesaian skripsi ini tidak terlepas dari bantuan, dukungan, dan kerja sama dari berbagai pihak. Oleh karena itu, penulis menyampaikan terima kasih kepada:

- 1. Bapak Drs H. Jazim Ahmad., M.Pd selaku Rektor Universitas Muhammadiyah Metro.
- 2. Bapak Sudarmaji, S.Kom.,M.MKom selaku Dekan Fakultas Ilmu Komputer Universitas Muhammadiyah Metro, sekaligus dosen Pembimbing 1 yang telah memberikan moral, arahan dan bimbingan selama menyusun skripsi ini.
- 3. Bapak Dedi Irawan, S.Kom., M.T.I selaku Wakil Dekan Fakultas Ilmu Komputer Universitas Muhammadiyah Metro.
- 4. Ibu Mustika, S.Kom.,M.Kom selaku Ketua Program Studi Fakultas Ilmu Komputer Universitas Muhammadiyah Metro.
- 5. Bapak Arif Hidayat, S.T., M.Kom selaku Dosen Pembimbing 2 yang telah membimbing sehingga terselesainya Skripsi ini.
- 6. Ibu Hj. Ngatemi, S.Pd., MM selaku Kepala Sekolah SMP Negeri 1 Batanghari.
- 7. Seluruh rekan-rekan Ilmu Komputer angkatan 2018 yang telah berjuang bersama selama kuliah, pandemi menjadikan frekuensi pertemuan kita terasa singkat.

Penulis berharap semoga skripsi ini akan membawa manfaat yang sebesar-besarnya khususnya bagi penulis dan bagi pembaca pada umumnya.

Penulis

#### PERNYATAAN TIDAK PLAGIAT

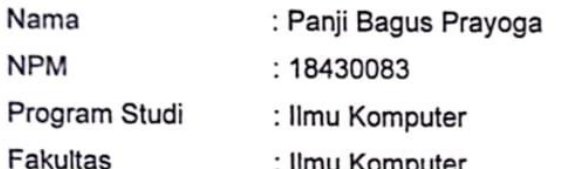

Dengan ini saya menyatakan bahwa yang tertulis di dalam skripsi ini dengan judul "Perancangan Keamanan Jaringan Dengan Firewall Untuk Pemfilteran Domain Menggunakan Router Mikrotik Rb-941 Pada Smp Negeri 1 Batanghari". Saya menyatakan bahwa yang tertulis di dalam skripsi ini benarbenar hasil karya saya sendiri, bukan meniru karya tulis orang lain. Apabila dikemudian hari terdapat unsur plagiat di dalam skripsi ini, maka saya bersedia bertanggung jawab sekaligus menerima sanksi berdasarkan aturan tata tertib Universitas Muhammadiyah Metro.

Demikian surat pernyataan ini saya buat dalam keadaan sadar dan tanpa adanya paksaan. Universitas Muhammadiyah Metro.

> Metro, 04 September 2022 Yang membuat pernyataan,

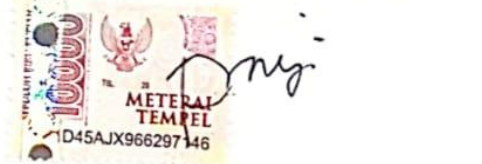

**PANJI BAGUS PRAYOGA** NPM. 18430083

J.

#### SURAT KETERANGAN UJI KESAMAAN (SIMILIRATY CHECK)

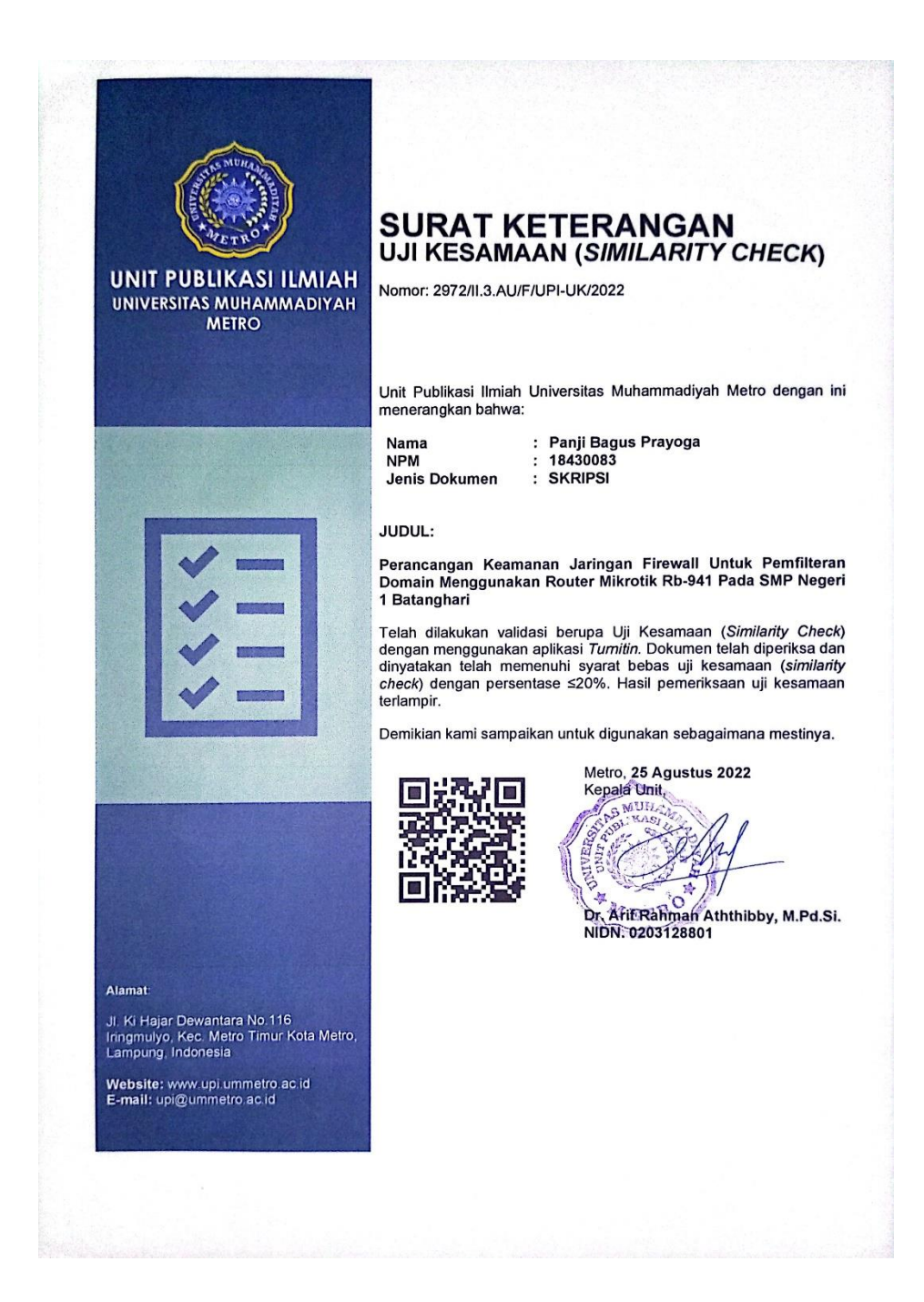

# **DAFTAR ISI**

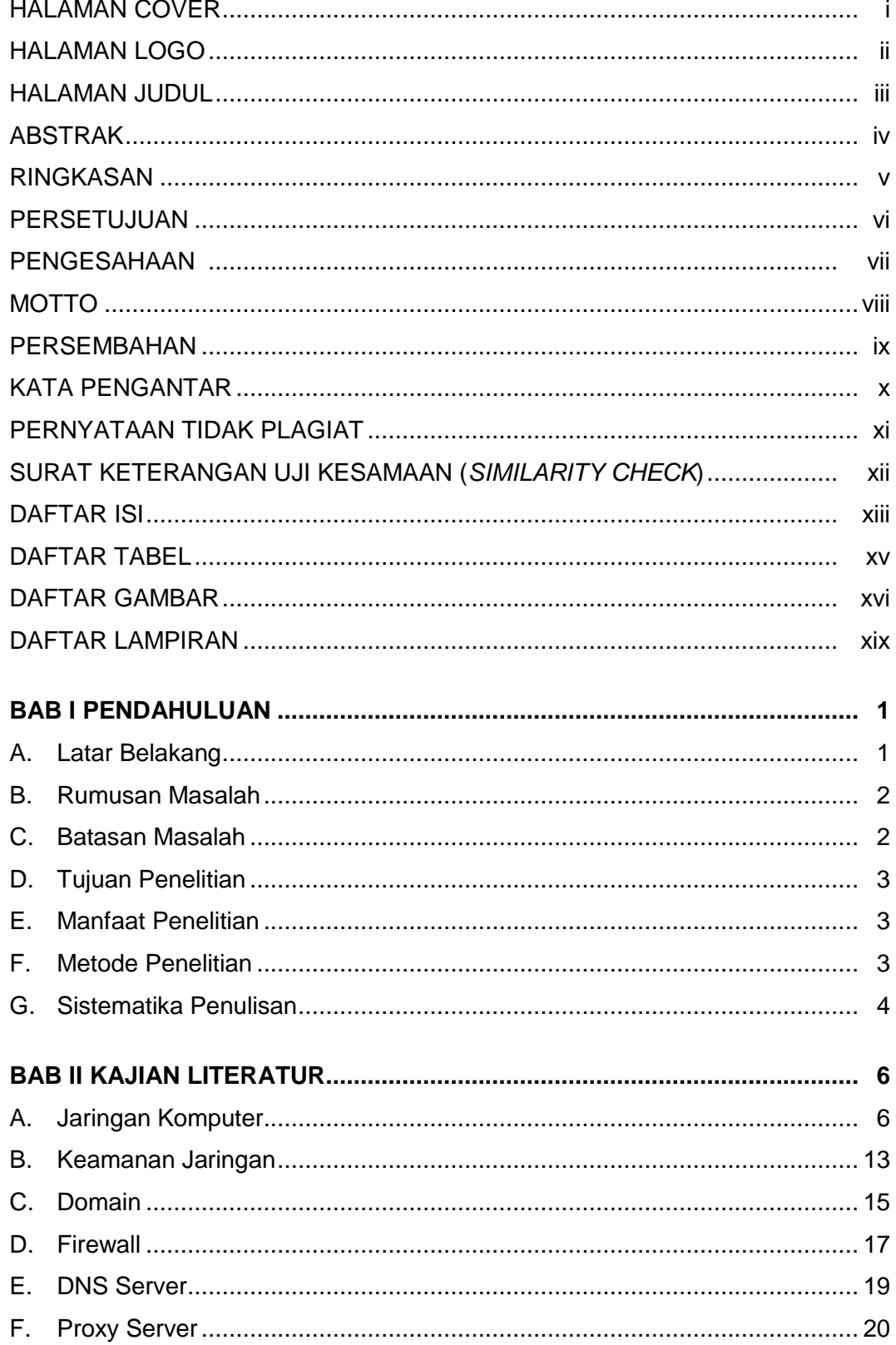

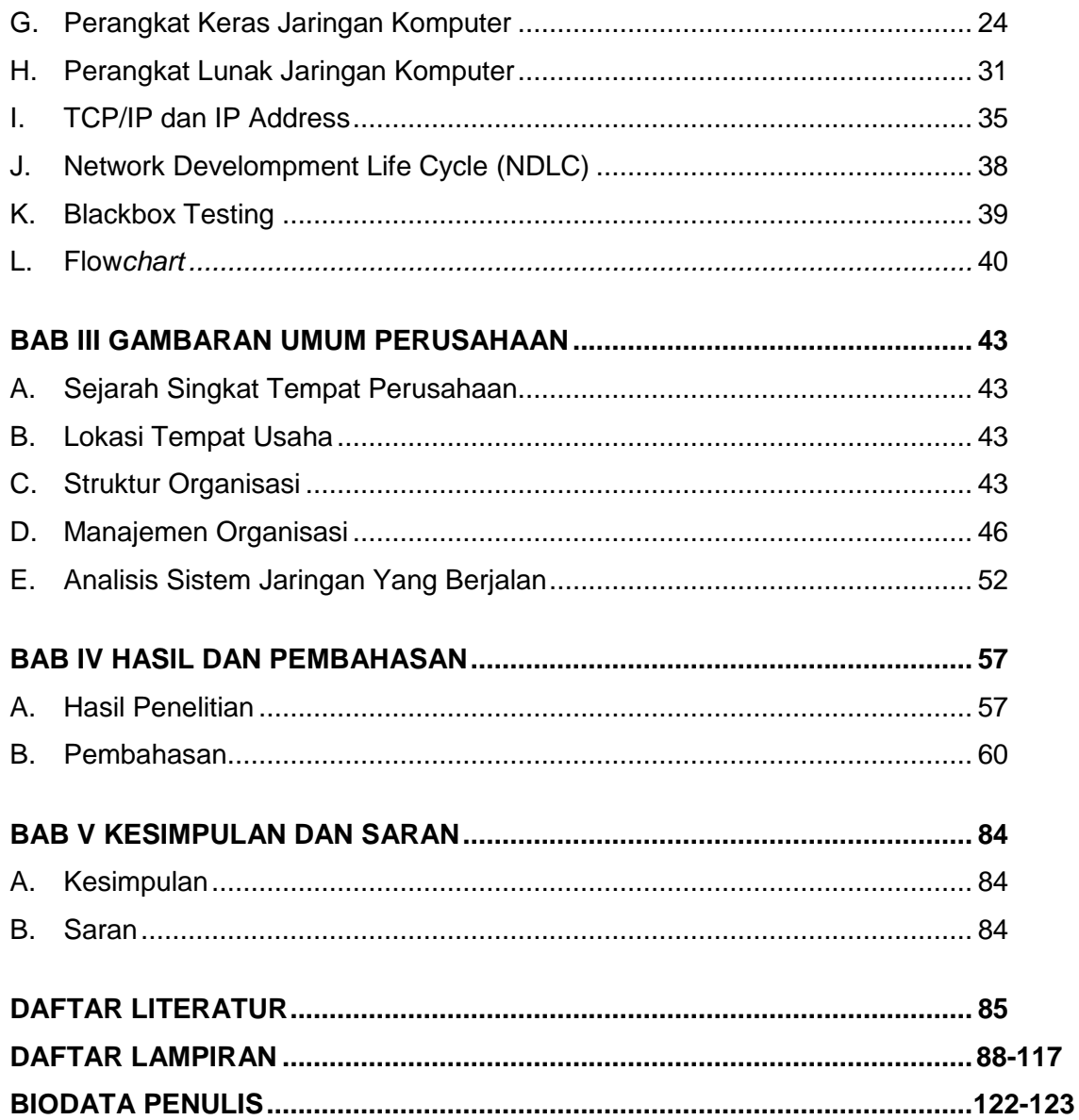

## **DAFTAR TABEL**

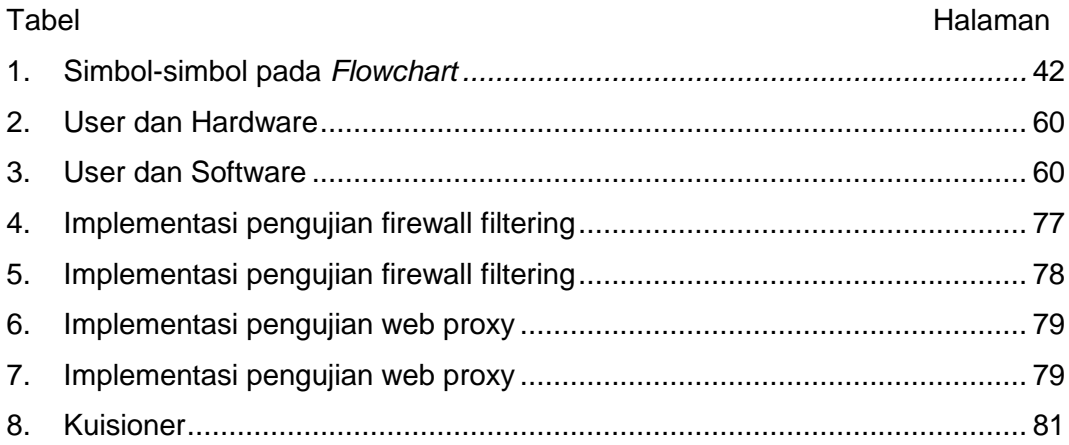

### **DAFTAR GAMBAR**

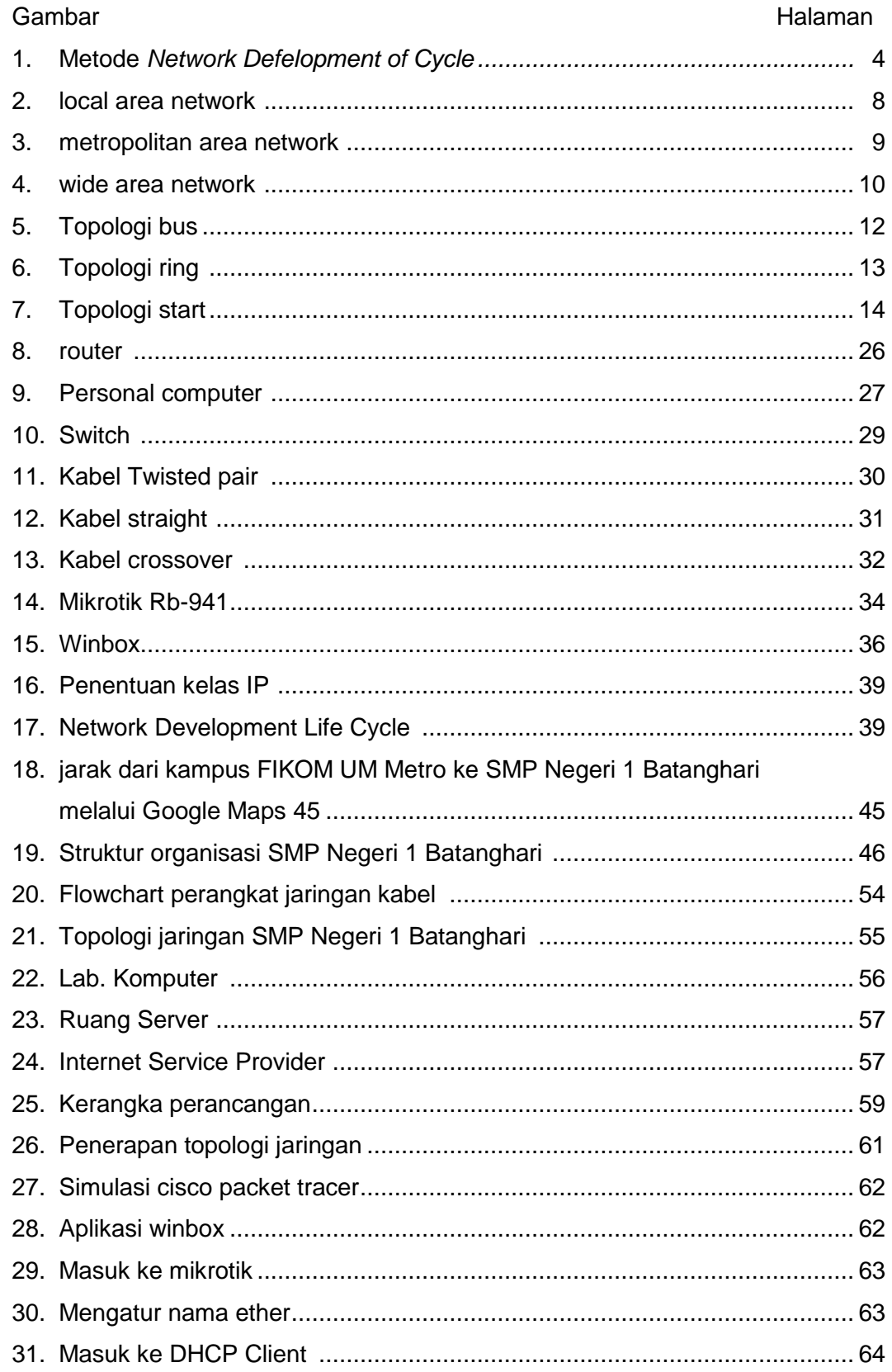

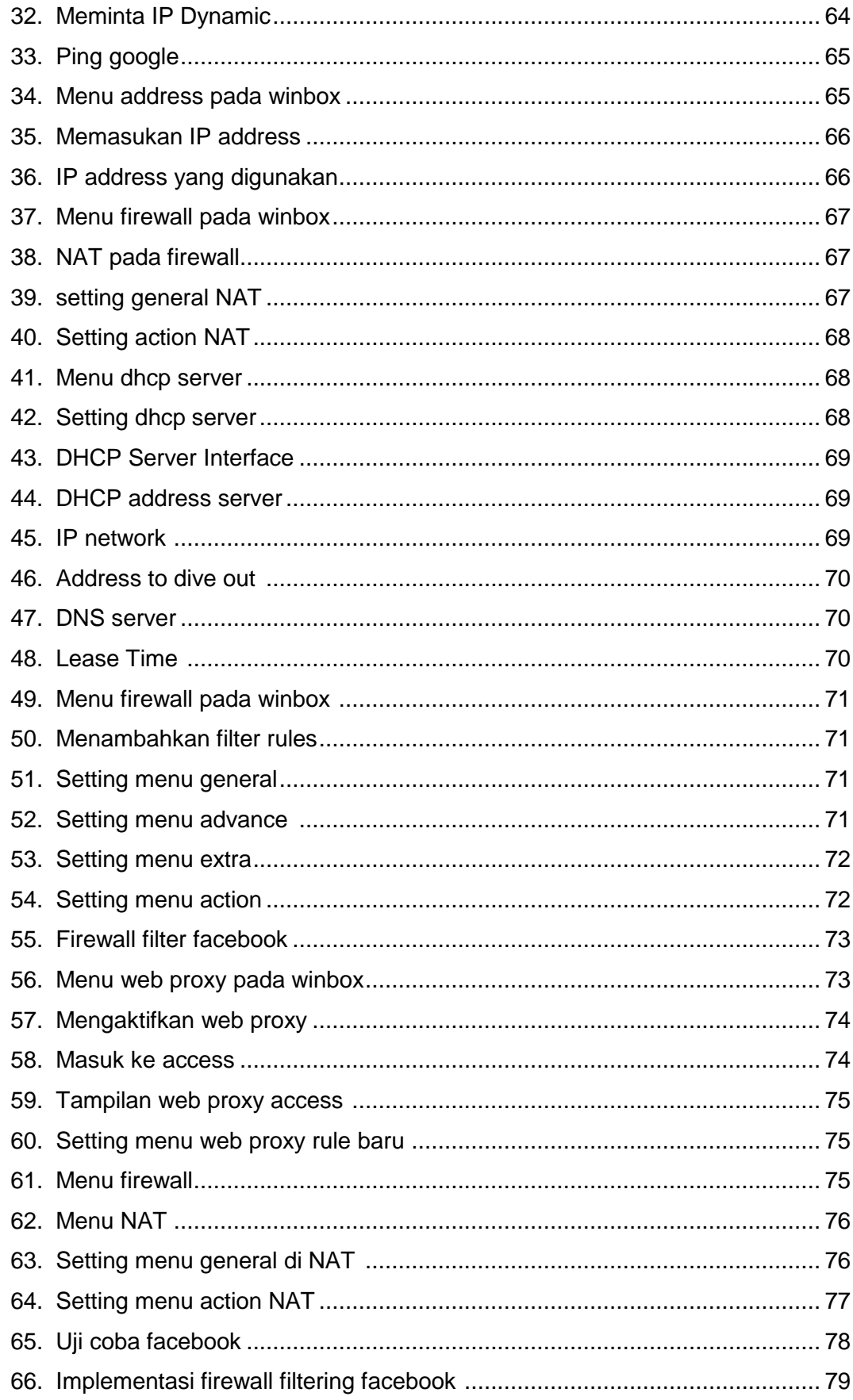

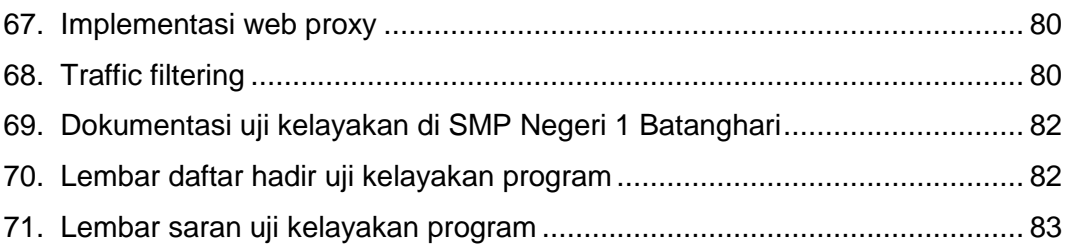

# **DAFTAR LAMPIRAN**

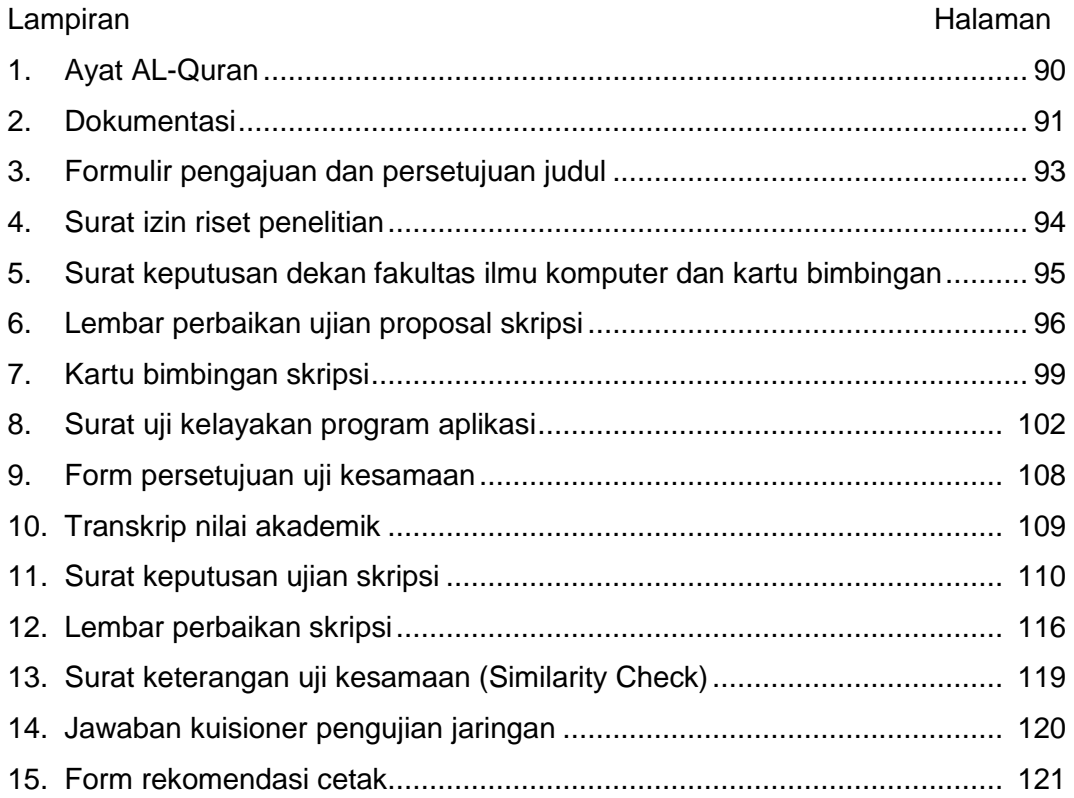